## Hoe haal ik de XML uit www.mijnpensioenoverzicht.nl

# Stap 1: ga naar www.mijnpensioenoverzicht.nl

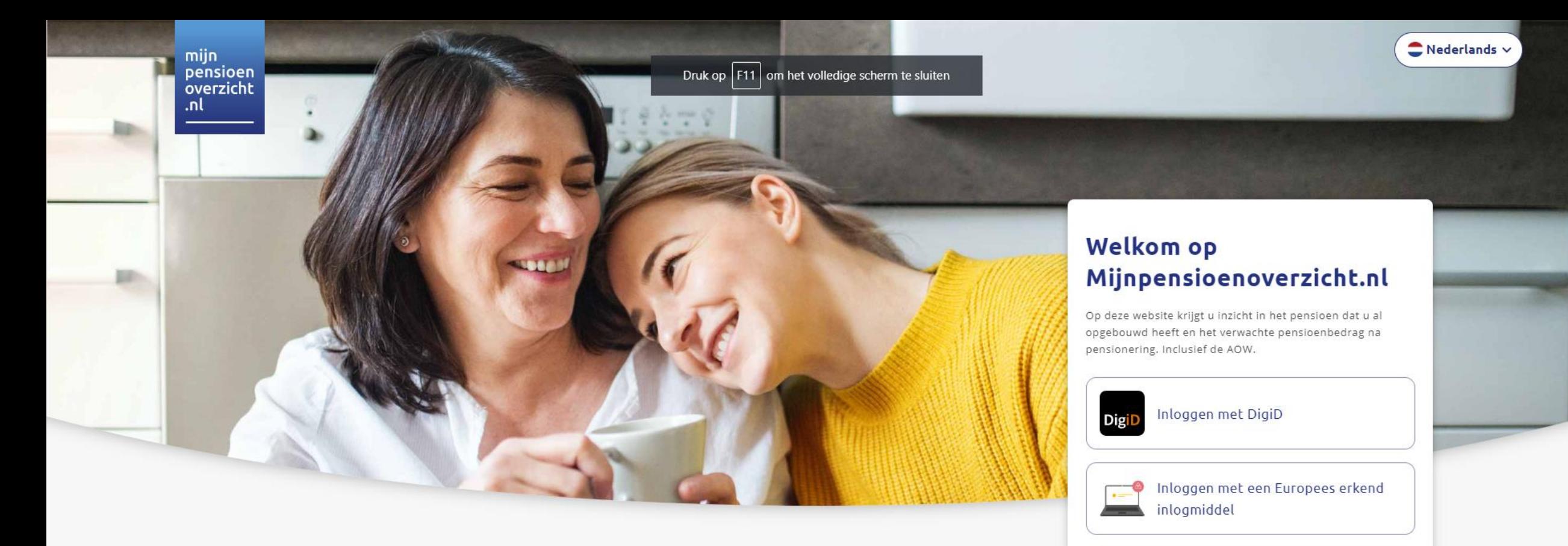

#### Dit kunt u vinden op Mijnpensioenoverzicht.nl

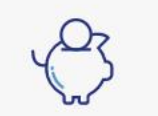

Uw tot nu toe opgebouwde AOW en pensioen

Het verwachte pensioenbedrag dat u (straks) ontvangt

Tips en tools om aan de slag te gaan met uw pensioen

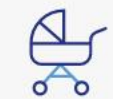

Uitleg over life events en andere pensioenzaken

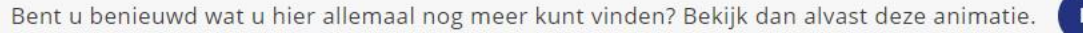

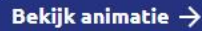

## Stap 2: log in met DigiD

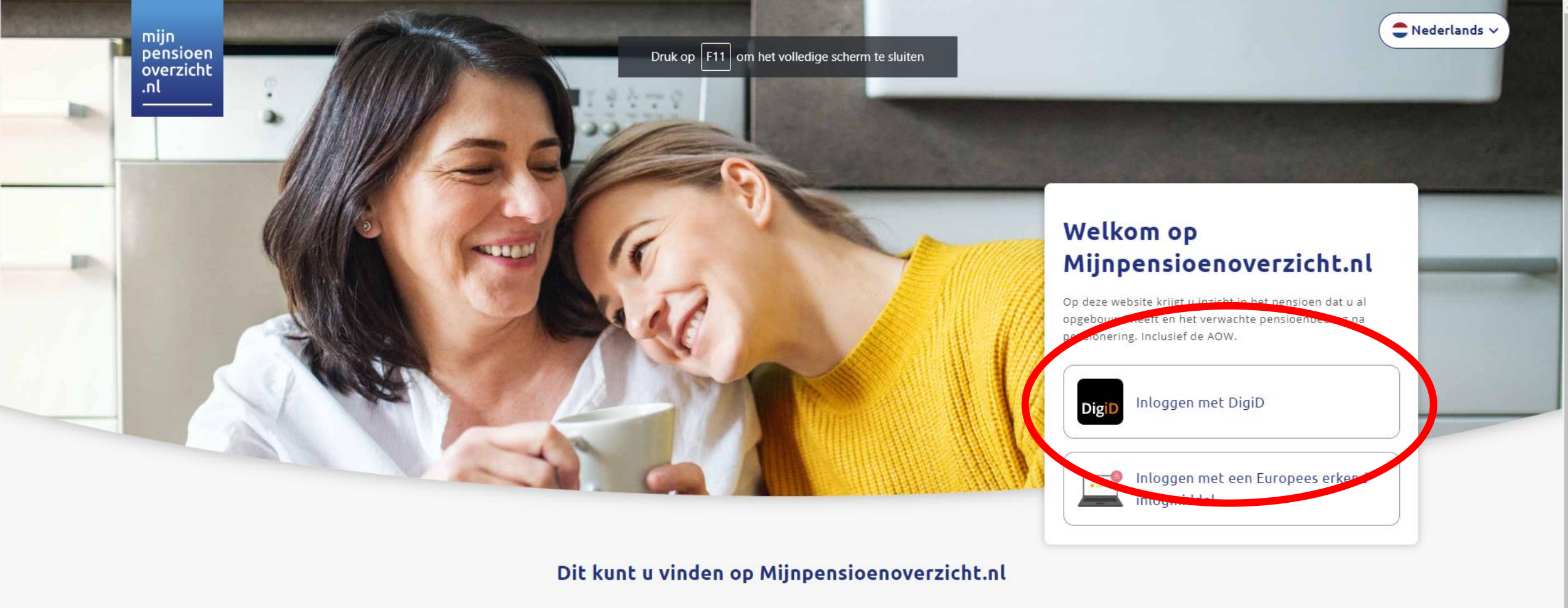

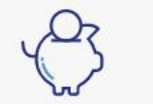

Uw tot nu toe opgebouwde AOW en pensioen

Het verwachte pensioenbedrag dat u (straks) ontvangt

Tips en tools om aan de slag te gaan met uw pensioen

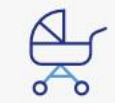

Uitleg over life events en andere pensioenzaken

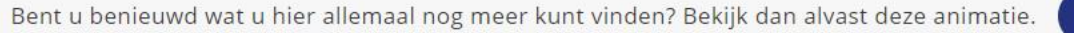

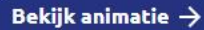

## U zit nu in www.mijnpensioenoverzicht.nl

**Ga akkoord met de gebruiksvoorwaarden van deze site** 

### Gebruiksvoorwaarden

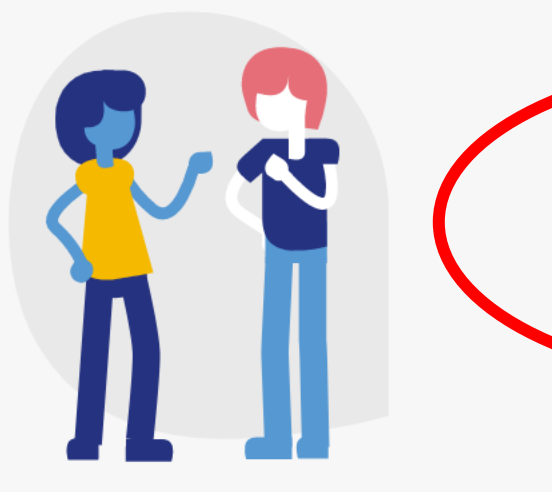

#### Welkom op Mijnpensioenoverzicht.nl

Voordat u uw pensioenoverzicht kunt bekijken, moet u akkoord gaan **BELLING WAS DESCRIPTION OF A DAT COOL OF A DAT OF A DATE OF A DATE OF A DATE** hieronder aan te vinken. Ja, ik ga akkoord met de gebruiksvoort aarden van deze website  $\times$  Annuleren Haal mijn gegevens op  $\rightarrow$ 

#### Onze gebruiksvoorwaarden

#### **Inleiding**

Op Mijnpensioenoverzicht.nl kunt u zien hoeveel pensioen u heeft opgebouwd. Zo krijgt u inzicht in uw persoonlijke financiële situatie in de toekomst.

Op het moment dat u inlogt op Mijnpensioenoverzicht.nl met uw DigiD, verzamelt Stichting Pensioenregister aan de hand van uw burgerservicenummer (BSN) de bij de Sociale Verzekeringsbank en de pensioenuitvoerders uw beschikbare pensioengegevens. Gezamenlijk zorgen wij ervoor dat deze zo juist en volledig mogelijk worden getoond.

De informatie op de website is uitdrukkelijk niet bedoeld als vervanging van de informatie die u ontvangt van de Sociale Verzekeringsbank en/of uw pensioenuitvoerder(s).

Stichting Pensioenregister is geen financiële instelling zoals bedoeld

Volg de stappen van de site. U komt vanzelf op het juiste punt uit

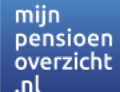

### In twee stappen naar uw pensioenoverzicht

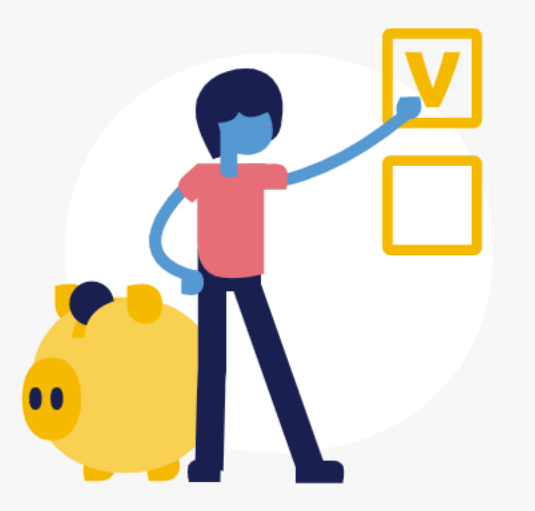

#### Stap 1: uw gegevens ophalen

Op dit moment worden uw gegevens opgehaald bij de Sociale Verzekeringsbank (AOW) en uw pensioenuitvoerders. Dit duurt ongeveer een minuut. Daarna stellen wij u graag nog een paar vragen. Deze gegevens worden niet opgeslagen en zijn alleen bedoeld om onze informatie zo goed mogelijk aan te laten sluiten op uw situatie.

![](_page_8_Picture_71.jpeg)

#### Denkt u dat dit overzicht niet compleet is?

Neem dan contact op met de missende pensioenuitvoerders. Weet u niet waar u in het verleden pensioen heeft opgebouwd? Onze Servicedesk helpt u graag verder via info@mijnpensioenoverzicht.nl of 020-7512870.

![](_page_8_Picture_9.jpeg)

![](_page_9_Picture_0.jpeg)

### In twee stappen naar uw pensioenoverzicht

![](_page_9_Picture_3.jpeg)

#### Stap 2: uw huidige situatie

Hieronder stellen we u twee vragen over uw woonsituatie en uw netto maandsalaris. Voor het berekenen van de AOW maakt het namelijk uit of u samenwoont, getrouwd bent of alleenstaand. En als u uw huidige salaris invult, vergelijken we dat alvast met het verwachte nettopensioen. Zo ziet u direct of u straks minder of meer inkomen heeft dan nu.

1. Wat is uw woonsituatie? (verplicht)

 $\odot$  Ik heb een partner (gehuwd, geregistreerd partnerschap of samenwonend)

 $\bigcap$  Ik ben alleenstaand

€

**Terug** 

2. Wat is uw huidig netto inkomen? (niet verplicht)

Vul hier het bedrag in dat u maandelijks op uw bankrekening krijgt:

Naar pensioenoverzicht  $\rightarrow$ 

U komt nu op de plek waarop u de XML kunt downloaden

Mijn Pensioenoverzicht Hoe werkt pensioen?

mijn

.nl

pensioen<br>overzicht

## Welkom

Dit is je verwachte bedrag, het is netto per maand inclusief AOW. Hieronder zie je vanaf welke leeftijd je pensioen en AOW ontvangt.

![](_page_11_Figure_4.jpeg)

Hoe is jouw pensioen opgebouwd?

![](_page_11_Picture_6.jpeg)

### **Opbouw verwacht** pensioenbedrag

Hieronder zie je vanaf welke leeftijd je pensioen en AOW ontvangt. En hoeveel je tot nu toe hebt opgebouwd. Als er iets verandert in je privé- of werksituatie, kunnen deze bedragen veranderen.

De getoonde bedragen zijn een schatting. Je pensioen kan uitoindelijk hoger of lager uitvallen, bijvoerheeld als het beter of

#### **Downloads pensioenoverzicht**

Op deze pagina vind je de documenten en bestanden met daarin je pensioenoverzicht. Deze kun je downloaden. Je kunt kiezen uit een PDF of een XMLbestand.

![](_page_12_Picture_6.jpeg)

Wil je je pensioenoverzicht uitwisselen met een andere partij? Wij bieden ook de mogelijkheid om een XML- of JSON-bestand te downloaden. Welke van de twee bestanden je nodig hebt, staat vaak aangegeven op de website van de partij met wie

![](_page_12_Picture_8.jpeg)

Klik hier op

![](_page_12_Picture_10.jpeg)

# Als u hier op klikt wordt de XML gedownload

 $\ominus$  Uitloggen

 $\bullet$  Nederlands  $\sim$ 

![](_page_14_Picture_4.jpeg)

### De download staat hier en/of bij deze PC > Downloads

agestelde vragen **Nieuws** Gebruiksvoorwaarden Privacyverklaring Pensioenuitvoerders Disclaimer **Contact**  $\circ$  2022 **② Hulp nodig?** 

Oyer<sup>\*</sup>

**Expressionner** 

ht.nl

 $\bullet$   $\blacksquare$